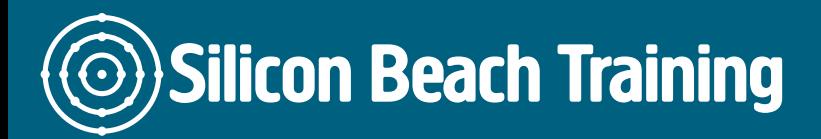

# What is the Administering System Centre Configuration Manager and Intune (M20696) Training Course?

By achieving this [Microsoft Technical Course](/microsoft-certifications) Certification you will receive expert instruction and hands-on practice of configuring and managing clients and devices by using Microsoft System Center v1511 Configuration Manager, Microsoft Intune, and their associated site systems. In this five-day training course, you will learn day-to-day management tasks, including how to manage software, client health, hardware and software inventory, applications, and integration with Intune. You also will learn how to optimise System Center Endpoint Protection, manage compliance, and create management queries and reports.

## Administering System Centre Configuration Manager and Intune (M20696) Training Course Objectives

After completing this training course, and earning the certification, students will be able to:

- Describe the features Configuration Manager and Intune include, and explain how you can use these features to manage PCs and mobile devices in an enterprise environment.
- Prepare a management infrastructure, including configuring boundaries, boundary groups, and resource discovery, and integrating mobile-device management with Microsoft Exchange Server.
- Deploy and manage the Configuration Manager client.
- Configure, manage, and monitor hardware and software inventory, and use Asset Intelligence and software metering.
- Identify and configure the most appropriate method to distribute and manage content used for deployments.
- Distribute, deploy, and monitor applications for managed users and systems.
- Maintain software updates for PCs that Configuration Manager manages.
- Use Configuration Manager to implement Endpoint Protection.
- Manage configuration items, baselines, and profiles to assess and configure compliance settings and data access for users and devices.
- Configure an operating-system deployment strategy by using Configuration Manager.
- Manage mobile devices by using Configuration Manager and Intune.
- Manage and maintain a Configuration Manager site.

### Who is this Administering System Centre Configuration Manager and Intune (M20696) Training Course for?

This training course is for experienced information technology (IT) professionals, typically described as Enterprise Desktop Administrators (EDAs). EDAs deploy, manage, and maintain PCs, devices, and applications across medium, large, and enterprise organizations. A significant portion of this audience uses, or intends to use, the latest release of Configuration Manager and Intune to manage and deploy PCs, devices, and applications. By using Configuration Manager with Intune, EDAs also can support either domain-joined or non-domainjoined Bring Your Own Device (BYOD) scenarios, mobile-device management, and secure data access on common operating-system platforms, such as Windows, Windows Phone, Apple iOS, and Android.

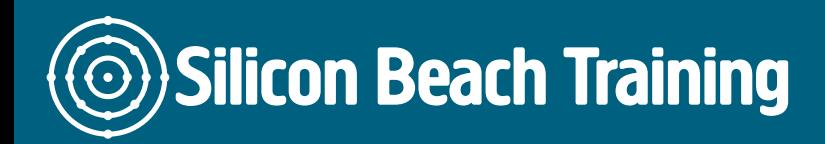

This Microsoft Technical course also is for individuals who are interested in taking exam 70- 696: Managing Enterprise Devices and Apps.

Module 1: Managing computers and mobile devices in the enterprise

This module describes the features that Configuration Manager and Intune include, and it details how you can use these solutions to manage PCs and mobile devices in an enterprise environment.

Lessons

- Overview of systems management by using enterprise management solutions
- Overview of the Configuration Manager architecture
- Overview of the Configuration Manager administrative tools
- Tools for monitoring and troubleshooting a Configuration Manager site
- Introduction to queries and reports

Lab:Exploring the Configuration Manager tools

- Searching in the Configuration Manager console
- Using Windows PowerShell with Configuration Manager
- Using Configuration Manager Service Manager to manage components
- Monitoring site and component status
- Reviewing log files by using the Configuration Manager Trace tool

Lab: Creating queries, and configuring Reporting Services

- Creating data queries
- Creating subselect queries
- Configuring a Reporting Services point
- Creating a report by using Report Builder

After completing this module, students will be able to:

- Explain how to use Configuration Manager to address the challenges of managing systems and users in today's enterprise.
- Describe the Configuration Manager architecture.
- Describe the management tools that you use to perform administrative functions for Configuration Manager.
- Describe the tools that you use to monitor and troubleshoot a Configuration Manager site.
- Describe the Configuration Manager queries and reports.

Module 2: Preparing the management infrastructure to support PCs and mobile devices

This module explains how to prepare the management infrastructure, including configuring

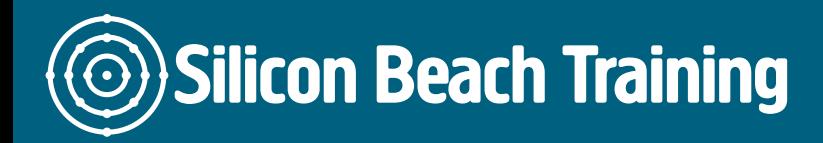

boundaries, boundary groups, and resource discovery. Additionally, it describes how Configuration Manager interacts with the Microsoft Exchange Server environment to discover and manage mobile devices.

Lessons

- Configuring site boundaries and boundary groups
- Configuring resource discovery
- Configuring the Exchange Server Connector for mobile-device management
- Configuring user and device collections

Lab: Configuring boundaries and resource discovery

- Configuring boundaries and boundary groups
- Configuring Active Directory discovery methods

Lab: Configuring user and device collections

- Creating a device collection
- Creating a user collection
- Configuring a maintenance window

After completing this module, students will be able to:

- Configure boundaries and boundary groups.
- Configure resource discovery.
- Configure the Exchange Server connector.
- Configure the Microsoft Intune connector for mobile device management.
- Configure user and device collections.

Module 3: Deploying and managing clients

This module explains the supported operating systems and devices, the software requirements, and the different methods for installing the Configuration Manager client. This module also describes some of the default and custom client settings that you can configure. After installing the client software, you can configure the client settings to perform routine management tasks.

### Lessons

- Introduction to Configuration Manager client
- Deploving the Configuration Manager client
- Configuring and monitoring client status
- Managing client settings in Configuration Manager

Lab: Deploying the Microsoft System Center Configuration Manager client software

- Preparing the site for client Installation
- Deploying the Configuration Manager client software by using client push installation

Lab: Configuring and monitoring client status

• Configuring and monitoring client health status

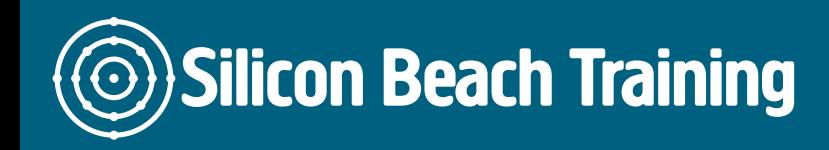

[Tel +44](tel:+441273622272)1273622272 [info@siliconbeachtraining.co.uk](/var/www/html/siliconbeachtraining.co.uk/public/mailTo:info@siliconbeachtraining.co.uk)

Lab: Managing Client Settings

- Configuring client settings
- Describe the requirements and considerations for installing the Configuration Manager client software
- Deploy the Configuration Manager client software
- Configure and monitor client status
- Manage client settings

### Module 4: Managing inventory for PCs and applications

This module describes the inventory collection process. Additionally, it details how to configure, manage, and monitor hardware and software inventory, and use the Asset Intelligence and software metering features.

Lessons

- Overview of inventory collection
- Configuring hardware and software inventory
- Managing inventory collection
- Configuring software metering
- Configuring and managing Asset Intelligence

Lab: Configuring and managing inventory collection

Configuring and managing hardware inventory

Lab: Configuring software metering

Configuring software metering

Lab: Configuring and managing Asset Intelligence

- Preparing the site for Asset Intelligence
- Configuring Asset Intelligence
- Monitoring license agreements by using Asset Intelligence
- Viewing Asset Intelligence reports
- Describe inventory collection
- Configure and collect hardware and software inventory
- Manage inventory collection
- Configure software metering
- Configure Asset Intelligence

Module 5: Distributing and managing content used for deployments

This module explains how to identify and configure the most appropriate method to distribute and manage content that is used for deployments.

Lessons

- Preparing the infrastructure for content management
- Distributing and managing content on distribution points

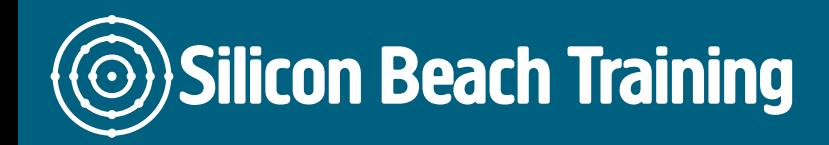

Lab: Distributing and managing content for deployments

- $\bullet$  Installing a new distribution point
- Managing content distribution
- Prepare the infrastructure for content management.
- Distribute and manage content on distribution points.

#### Module 6: Deploying and managing applications

This module explains describes the methods for creating, deploying, and managing applications with Configuration Manager. Also it explains how to use the Software Center and the Application Catalog to install available applications and manage deployments on unconventional applications. In addition, it describes how to install Windows 10 apps and virtualized applications.

Lessons

- Overview of application management
- Creating applications
- Deploying applications
- Managing applications
- Deploying virtual applications by using System Center Configuration Manager (optional)
- Deploying and managing Windows Store apps

Lab : Creating and deploying applications

- Installing and configuring the Application Catalog roles
- Creating applications with requirements
- Deploving applications

Lab : Managing application supersedence and removal

- Managing application supersedence
- Uninstalling the Excel Viewer application
- Lab : Deploying virtual applications by using Configuration Manager (Optional)
	- Configuring support for Microsoft Application Virtualization (App-V)
	- Deploying virtual applications

Lab : Using Configuration Manager to deploy Windows Store apps

- Configuring support for sideloading Windows Store apps
- Configuring a Windows Store app
- Deploying Windows 10 apps to users
- Describe the application management features of Configuration Manager
- Create applications
- Deploy applications
- Manage applications
- Configure and deploy virtual applications
- Configure and deploy Windows Store apps

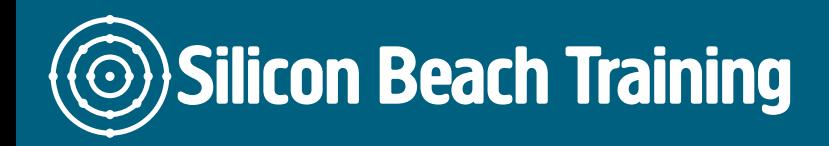

Module 7: Maintaining software updates for managed PCs

This module explains how to use the software updates feature in Configuration Manager to implement an end-to-end management process for the complex task of identifying, deploying, and monitoring software updates to your Configuration Manager clients.

Lessons

- The software updates process
- Preparing a Configuration Manager site for software updates
- Managing software updates
- Configuring automatic deployment rules
- Monitoring and troubleshooting software updates

Lab : Configuring the site for software updates

• Configuring and synchronizing the software-update point

Lab : Deploying and managing software updates

- Determining software-update compliance
- Deploying software updates to clients
- Configuring automatic deployment rules
- Describe how the software updates feature integrates with Configuration Manager.
- Prepare the Configuration Manager site for software updates.
- Manage the evaluation and deployment of software updates.
- Configure automatic deployment rules.
- Monitor and troubleshoot software updates.

Module 8: Implementing Endpoint Protection for managed PCs

This module explains how to use Configuration Manager to implement Endpoint Protection.

Lessons

- Overview of Endpoint Protection in Configuration Manager
- Configuring, deploying, and monitoring Endpoint Protection policies

Lab : Implementing Microsoft System Center Endpoint Protection

- Configuring the System Center Endpoint Protection point and client settings
- Configuring and deploving Endpoint Protection policies
- Monitoring Endpoint Protection
- Configure Endpoint Protection to detect and remediate malware and security vulnerabilities.
- Configure, deploy, and manage Endpoint Protection policies.

Module 9: Managing compliance and secure data access

This module explains how to manage configuration items, baselines, and profiles to assess and configure compliance settings and data access for users and devices.

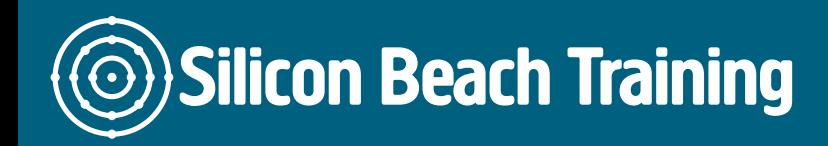

Lessons

- Overview of compliance settings
- Configuring compliance settings
- Viewing compliance results
- Managing resource and data access

Lab : Managing compliance settings

- Managing configuration items and baselines
- Viewing compliance settings and reports
- Configuring remediation in compliance settings
- Using compliance information to create collections
- Describe compliance settings features.
- Configure compliance settings.
- View compliance results.
- Manage resource and data access.

Module 10: Managing operating-system deployments

This module explains how to use Configuration Manager to create a strategy for operatingsystem deployments.

Lessons

- An overview of operating-system deployment
- Preparing a site for operating-system deployment
- Deploving an operating-system

Lab : Preparing a site for operating-system deployment

- Managing the site system roles used to support operating-system deployment
- Managing packages to support operating-system deployment

Lab : Deploying operating-system images for bare-metal installations

- Preparing the operating-system image
- Creating a task sequence to deploy an image
- Deploying an image
- Describe the terminology, components, and scenarios used to deploy operating systems by using System Center Configuration Manager
- Describe how to prepare a site for operating system deployment
- Describe the process used to deploy an operating system image

Module 11: Mobile device management using Configuration Manager and Microsoft Intune

This module explains how to manage mobile devices by using Configuration Manager and Intune.

Lessons

Overview of mobile-device management

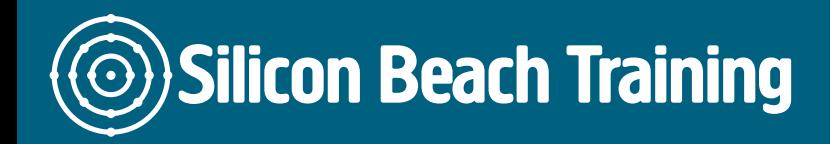

Lab : Managing mobile devices with on-premises infrastructure

- Managing mobile devices with on-premises infrastructure
- Managing mobile devices by using Configuration Manager and Intune
- Managing settings and protecting data on mobile devices
- Deploying applications to mobile devices
- Preparing Configuration Manager prerequisites for on-premises mobile-device management
- Enrolling and configuring a Windows Phone 10 mobile device
- Describe mobile device management
- Manage mobile devices with an on-premises infrastructure
- Manage mobile devices by using Configuration Manager and Intune
- Manage settings and protecting data on mobile devices
- Deploy application to mobile devices

Module 12: Managing and maintaining a Configuration Manager site

This module explains how to use manage and maintain a Configuration Manager site. It describes role-based administration, Remote Tools, and the site maintenance tasks that you can manage by using Configuration Manager. Additionally it explains how to back up and recover a Configuration Manager site system.

Lessons

- Configuring role-based administration
- Configuring remote tools
- Overview of Configuration Manager site maintenance
- Performing backup and recovery of a Configuration Manager site

Lab : Configuring role-based administration

- Configuring a new scope for Toronto administrators
- Configuring a new administrative user

Lab : Configuring Remote Tools

- Configuring the Remote Tools client settings and permissions
- Managing desktops by using Remote Control

Lab : Maintaining a Configuration Manager site

- Configuring maintenance tasks in Configuration Manager
- Configuring the site backupBackup Site Server task
- Recovering a site from a backup
- Describe role-based administration
- Explain how to use the default security roles
- Describe security scopes
- Explain how to add an administrative user to Configuration Manager
- Explain how to use reports for role-based administration
- Implement role-based administration

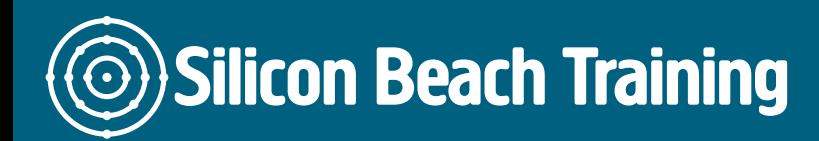

[Tel +44](tel:+441273622272)1273622272 [info@siliconbeachtraining.co.uk](/var/www/html/siliconbeachtraining.co.uk/public/mailTo:info@siliconbeachtraining.co.uk)

Get expert instruction and hands-on practice configuring and managing clients and devices by using Microsoft System Center v1511 Configuration Manager, Microsoft Intune, and their associated site systems.